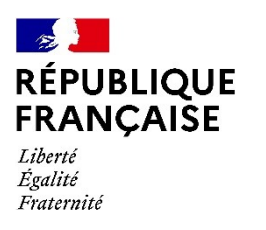

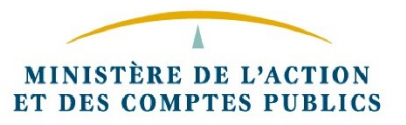

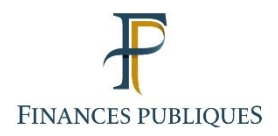

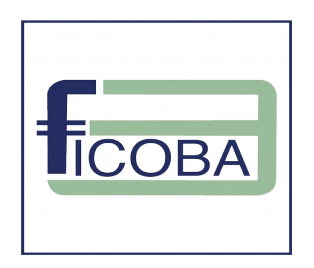

# **FICOBA 3**

# **Guide de Migration**

Destiné aux établissements financiers

Version 1.0

Novembre 2023

DGFiP - Ficoba 3 – Guide de MigrationPage **<sup>1</sup>** sur **23**

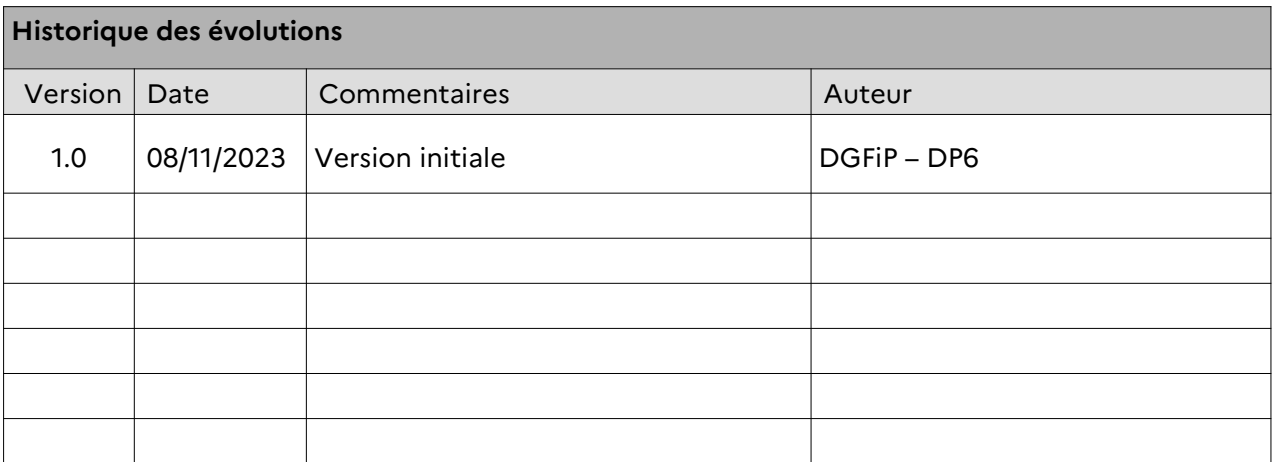

# Table des matières

# Table des matières

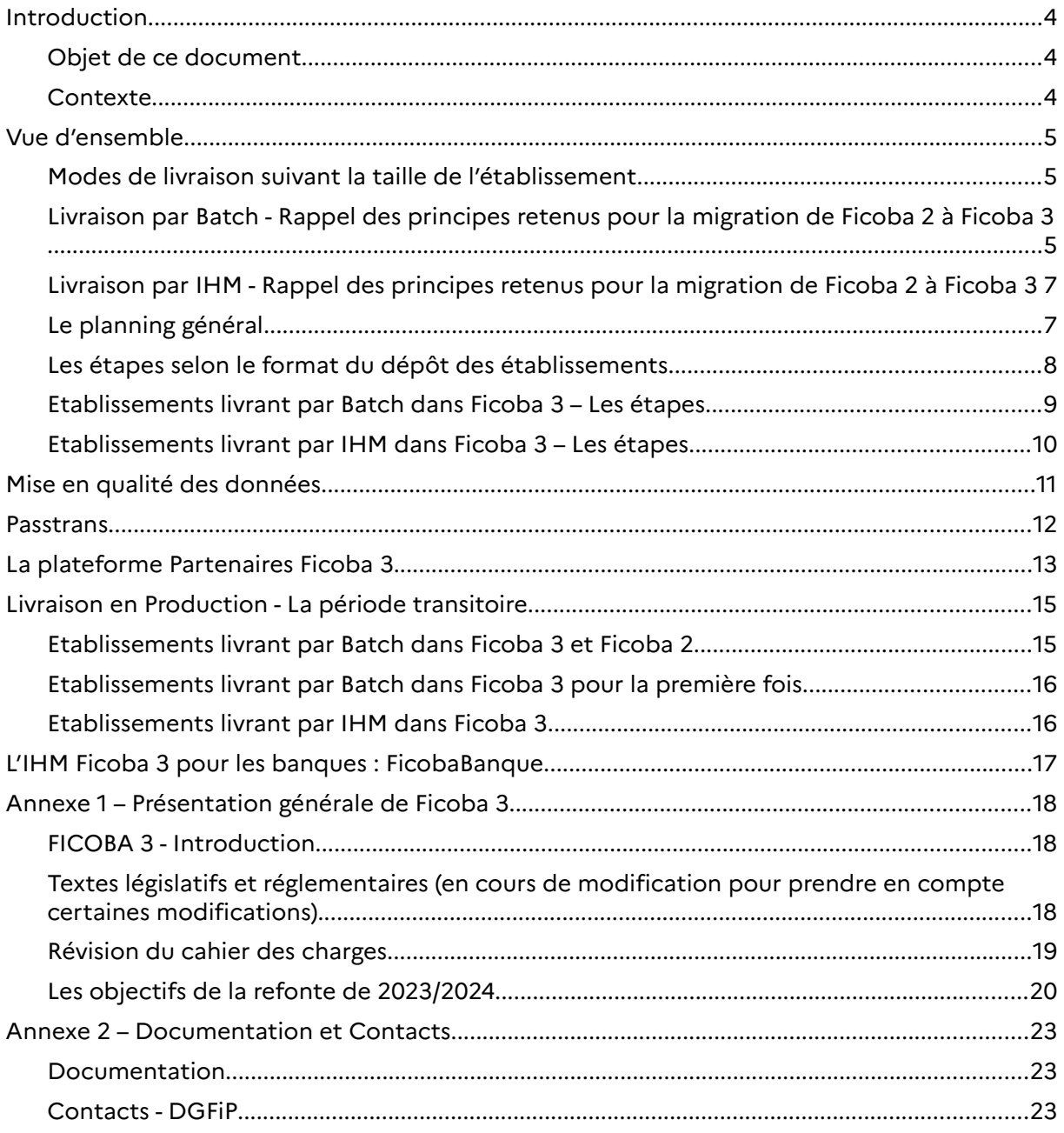

# <span id="page-3-0"></span> **1 Introduction**

# <span id="page-3-2"></span> **1.1 Objet de ce document**

Ce document est un guide précisant **les étapes de la migration de Ficoba 2 à Ficoba 3**. Il est destiné aux établissements bancaires et **vient en complément du Cahier des Charges Ficoba 3** disponible sur le site:

<https://www.impots.gouv.fr/banques>

# <span id="page-3-1"></span> **1.2 Contexte**

Le chapitre 1 du premier volet du cahier des charges ( **1-ficoba3-cahier-des-charges\_1-formatxml-vx-y.pdf** ) précise l'origine de Ficoba 3, le cadre législatif et les principaux changements introduits dans Ficoba 3, qui pour plus de facilité sont repris dans l'annexe 1 ci-dessous.

#### \*\*\*\*\*\*\*\*\*\*\*\*\*\*\*\*\*\*\*\*\*\*\*\*\*\*\*\*\*\*\*\*\*\*\*\*\*\*\*\*\*\*\*\*\*\*\*\*\*\*\*\*\*\*\*\*\*\*\*\*\*\*\*\*\*\*\*\*\*\*\*\*\*\*\*\*\*\*\*\*\*\*\*\*\*\*\*\*\*\*\*\*\*\*\*\*\*\*\*\*\*\*\*\*\*

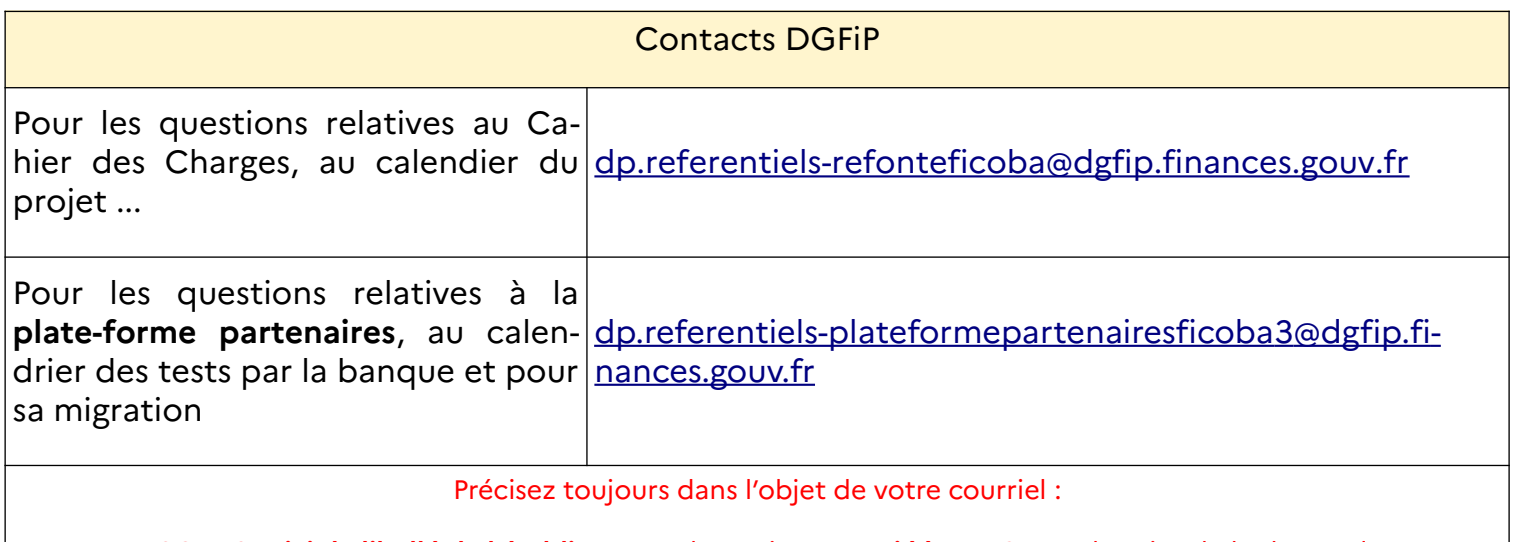

**FICOBA3 suivi du libellé de l'établissement** bancaire **, associé à son CIB,** et le sujet de la demande

Exemple : FICOBA3 - BANQUE CHATEAU - 01010 – ACCES A LA PLF PARTENAIRES – Demande de test fonctionnels

# <span id="page-4-2"></span> **2 Vue d'ensemble**

# <span id="page-4-1"></span> **2.1 Modes de livraison suivant la taille de l'établissement**

Chaque établissement effectuera ses livraisons d'avis bancaires dans Ficoba 3 selon deux modalités possibles :

- **Livraison Batch dans Ficoba 3** : Les établissements qui génèrent plus de 1.000 avis bancaires par an devront effectuer leurs déclarations par Batch.
- **Livraison IHM dans Ficoba 3** : Les établissements qui génèrent moins de 1.000 avis bancaires par an pourront s'ils le souhaitent, effectuer leurs déclarations par l'IHM qui sera mise à leur disposition (service WEB).

Un recensement a été effectué sur le premier trimestre 2023 afin d'identifier les établissements bancaires qui ont opté pour réaliser leur obligation déclarative via le service WEB.

# <span id="page-4-0"></span> **2.2 Livraison par Batch - Rappel des principes retenus pour la migration de Ficoba 2 à Ficoba 3**

Les principes retenus pour la migration de FICOBA2 à FICOBA3 ont été établis entre la DGFiP et les établissemens bancaires lors d'ateliers de travail avec le Comité d'Organisation et de normalisation Bancaires (CFONB).

#### **Une relivraison complète du stock de comptes pour initialiser Ficoba 3**

 Il a été convenu que les établissements bancaires relivreraient dans Ficoba 3 la totalité de leur stock de comptes bancaires ouverts, et une partie de leurs comptes clos.

#### **Comptes clos & Date-Pivot**

- Le stock des comptes clos **de moins de 10 ans** doit également être redéposé dans Ficoba 3.
- Il a été convenu de fixer une **date-pivot** avant le début de la **période transitoire** (voir ci-après) pour répartir la charge des relivraisons de comptes clos :
	- o Tous les comptes clos depuis moins de 10 ans et clos avant la date-pivot **seront migrés par la DGFiP à partir des informations de Ficoba 2**
	- o Tous les comptes **clos après la date-pivot seront à relivrer par les établissements bancaires**
- A ce jour, la date-pivot est fixée au 1er Janvier 2024.

## **Une période transitoire**

- Compte tenu des volumes très importants de comptes à relivrer, il est prévu de lisser la charge sur une période intermédiaire, dite « **période transitoire** », à ce jour fixée à 12 mois, de Mai 2024 à Avril 2025.
- Chaque établissement, après accord par la DGFiP, redéposera son stock de comptes dans Ficoba 3 par des **Batchs d'initialisation** : Ce sont les Batchs de livraison de flux bancaire au format Ficoba 3 normal (XML en général), avec l'attribut **NatureDepot** positionné conformément au Cahier des charge (1).
- Les établissements livreront leur stock **selon un calendrier défini au préalable, et en concertation avec la maitrise d'ouvrage FICOBA3,**
- La DGFiP souligne l'importance de respecter ce calendrier prévisionnel de redépôt pour chaque établissement bancaire afin de ne pas saturer la base de données

FICOBA3. En cas de retard de calendrier, la DGFiP invite l'établissement bancaire à le contacter via la balf dédiée.

- Un établissement qui aura livré son stock **sera dès ce moment dans Ficoba 3 :** Tous les changements intervenus postérieurement sur les comptes (ouverture, modification, clôture, etc.) feront l'objet de livraisons d'avis bancaires **dans Ficoba 3**.
- Pendant toute cette période transitoire, la DGFiP se chargera de **répercuter ces livraisons de flux** (ouvertures, modifications, clôtures) dans **Ficoba 2, qui restera le silo de données de référence pour les partenaires pour les consultations**.

#### **Plateforme Partenaires**

- Pour fiabiliser les redépôts de la période transitoire, la DGFiP met à disposition une plate-forme dédiée aux tests, appelée **plateforme partenaires,**e, avant le passage en production.
- Ces tests sur la plateforme partenaires **sont obligatoires**, et le **taux d'anomalies résiduelles** devra être le plus bas possible pour que l'établissement bancaire soit **autorisé par la DGFiP à effectuer son redépôt sur la plate-forme de production**.
- La maitrise d'ouvrage FICOBA3 préconise d'effectuer des tests sur la plate-forme partenaire graduellement :
- Avec un faible volumétrie reprenant l'ensemble des cas d'usages de redépot (avec un maximum de 5 000 avis bancaires)
	- o avec un fichier de redépôt complet, avec de la volumétrie, selon les limites préconisées par la DGFiP, en référence à la question n° 2.7 de la FAQ V1.3 du 27/10/2023 sur la limite technique de 800 000 avis bancaires d'un flux d'alimentation.
- Ces dépôts se conformeront à l'attribut NatureDepot positionné conformément au Cahier des charges (1) , soit à 2 pour un dépôt fichier test, soit à 4 pour un dépôt test d'initialisation.La plateforme partenaires sera **conservée** par la suite, pour permettre notamment les tests des évolutions futures.
- :
- :

## **Formats XML et XSD, à plat**

**Le format des Batchs de livraison préconisée par la DGFiP est le format XML.** 

La description des données est décrite dans le cahier des charges (1).

Afin de contrôler le fichier XML, des **fichiers XSD** sont disponibles sur le site <https://www.impots.gouv.fr/banques> et permettent de tester les formats XML :

- o XSD allégé
- o XSD complet
- o XSD retour

La DGFiP conseille de passer au préalable les fichiers XML aux contrôles du XSD afin de fiabiliser le développement, avant le passage du flux sur les plates-formes partenaires et de production.

 Un autre format des Batchs de livraison est proposé : le fichier dit « à plat » inspiré du format Ficoba 2

Ce format sera encore autorisé pendant 2 ans après la mise en production de FICOBA3 , pour laisser le temps aux établissements qui le nécessitent de passer au format XML.

A compter du 01/01/2027, FICOBA3 n'acceptera plus de fichiers plats.

Les banques qui optent pour ce format à plat devront en avoir informé la DGFiP avant le 1er Janvier 2024.

#### ٠

#### **Prérequis : Migration Passtrans**

Le protocole de livraison retenu pour Ficoba 3 est **Passtrans**.

Ce protocole est un préalable pour l'utilisation de la plate-forme Partenaires FICOBA3, puis pour la plate-forme de production.

Actuellement, ce protocole est en cours de migration sur le projet FICOBA2, qui pilote cette activité pour l'ensemble des établissements bancaires.

Ainsi, un établissement bancaire, ayant la validation de son contrat de service Passtrans sous FICOBA2, va **pouvoir utiliser la plateforme Partenaires sous FICOBA3**, **la maitrise d'oeuvre FICOBA3 prenant en charge la prise en compte du contrat de service.**

#### **Mise en qualité des données**

- Des contrôles plus stricts ont été mis en place dans Ficoba 3 (Codification des lieux de naissances dans les états-civils, notamment)
- Les établissements bancaires devront **mettre en qualité leurs données** avant de relivrer leur stock.

# <span id="page-6-1"></span> **2.3 Livraison par IHM - Rappel des principes retenus pour la migration de Ficoba 2 à Ficoba 3**

#### **Une relivraison complète du stock de comptes pour initialiser Ficoba 3**

 Il a été convenu que la DGFiP se chargerait de migrer le stock de comptes ouverts ou clos depuis moins de 10 ans de Ficoba 2 à Ficoba 3.

#### **Mise en qualité des données**

- Des contrôles plus stricts ont été mis en place dans Ficoba 3 (Codification des lieux de naissances dans les états-civils, notamment)
- Les données de Ficoba 2 devront être mises en qualité avant leur insertion dans Ficoba 3.

# <span id="page-6-0"></span> **2.4 Le planning général**

Le planning général est présenté ci-dessous. Les principaux jalons sont :

- Fin novembre 2023 : Ouverture de la **plateforme Partenaires**
- 1 er Janvier 2024 : **Date Pivot**
- Mai 2024 : Ouverture de la plateforme de **Production Ficoba 3 Début de la période transitoire**
- Avril 2025 : **Fin de la période transitoire** Ficoba 3 devient la référence

Les étapes ci-dessous seront détaillées ultérieurement :

 Avril 2025 : Début de la **bascule dans Ficoba 3 des moyens de consultation** de Ficoba : IHM, Batchs et API

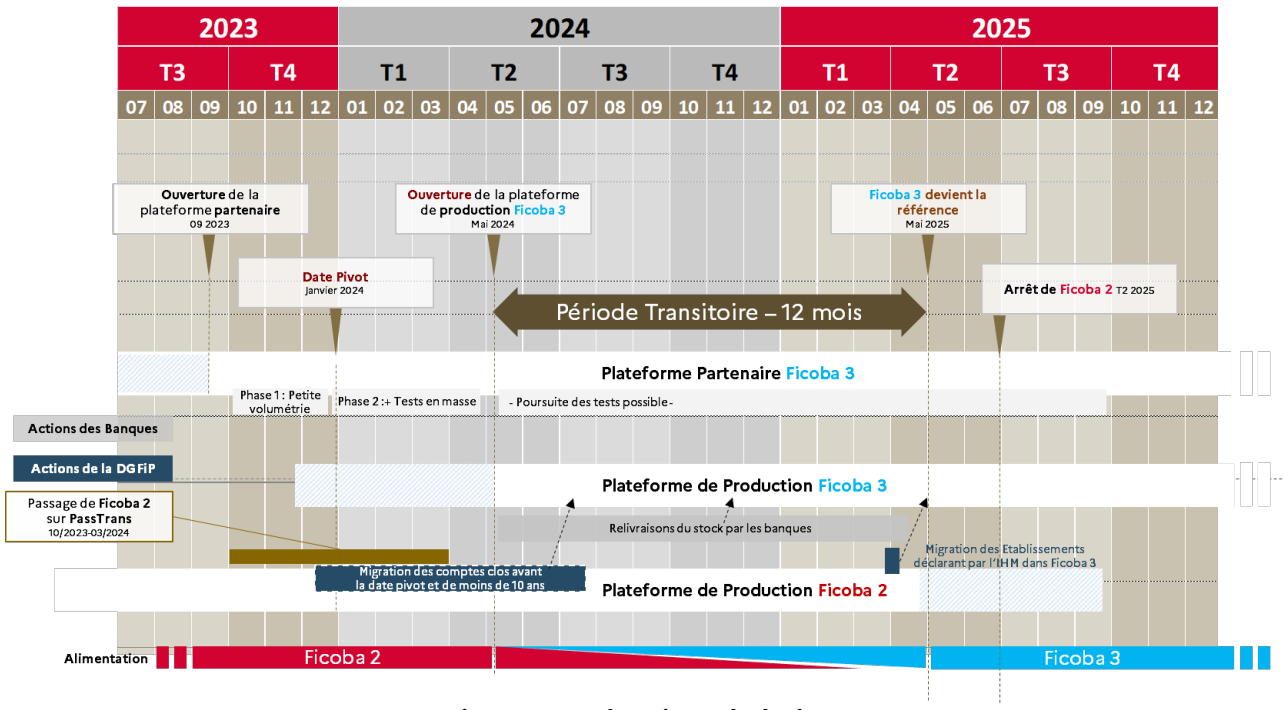

Mai 2025 : **Arrêt de Ficoba 2**

**Figure 1. Planning général**

# **2.5 Les étapes selon le format du dépôt des établissements**

<span id="page-7-0"></span>Les actions qui concernent les établissements sont illustrées ci-dessous :

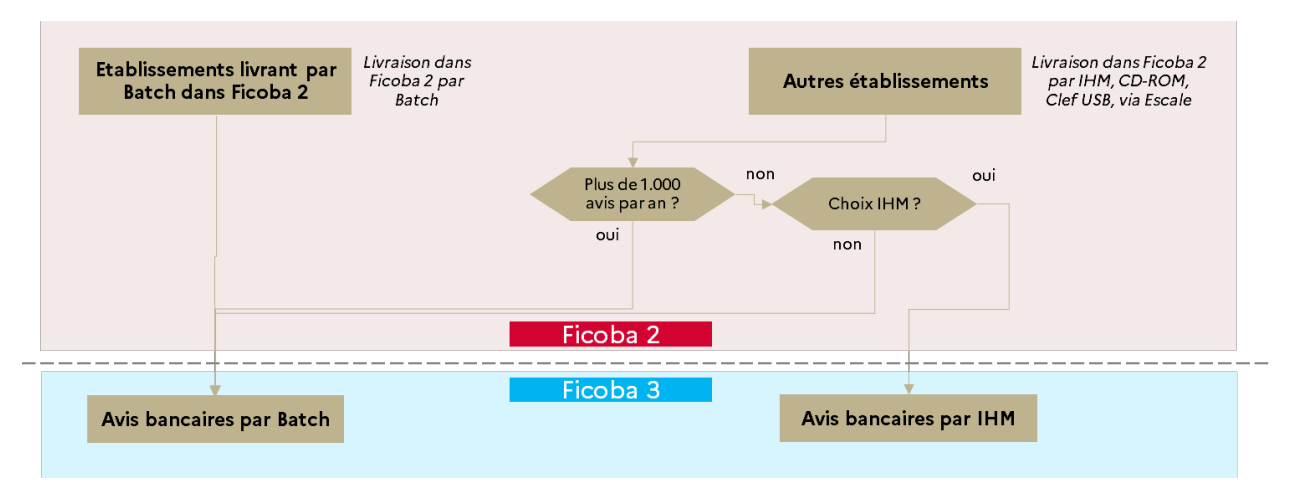

**Figure 2. Choix du mode de livraison**

Pour les établissements qui livraient par Batch dans Ficoba 2, les livraisons d'avis bancaires continuent de se faire par Batch.

Pour les autres établissements, il y a différents cas :

- Ceux qui transmettent plus de 1.000 avis bancaires par an devront livrer par Batch. Il peut s'agir d'établissements qui livraient jusqu'à présent par clef USB, CD-ROM, (procédure ESCALE) ou par IHM.
- Ceux qui transmettent moins de 1.000 avis bancaires peuvent choisir :
	- o Soit de déclarer par IHM dans Ficoba 3. lls utiliseront alors l'IHM de Ficoba 3, **FicobaBanque**. Pour ceux qui livraient auparavant par un dépôt Escale (CD-ROM, Clef USB) et décident de livrer par l'IHM Ficoba 3, la DGFiP se chargera de migrer leur stock de comptes.
	- o Soit de livrer par Batch.

La vue générale des étapes est la suivante :

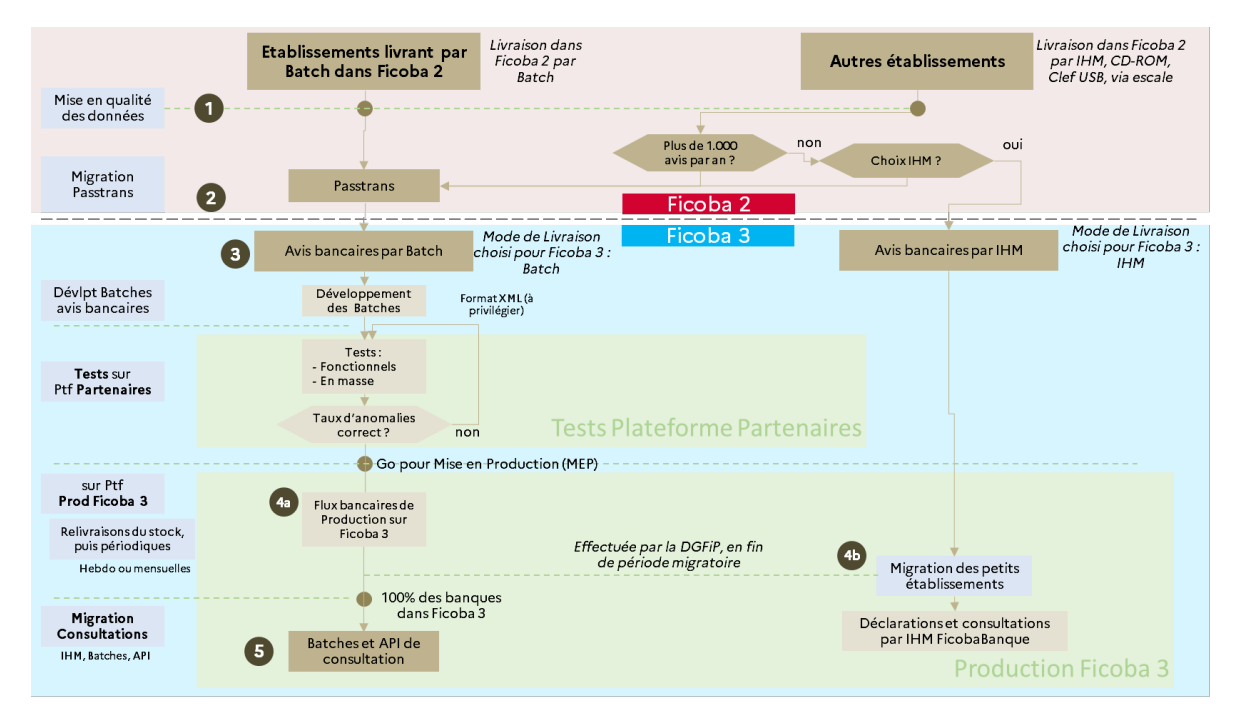

**Figure 3. Vue générale des étapes de migration**

Les chapitres suivants concernent les établissements livrant dans Ficoba 3 soit par Batch, soit par IHM.

Les étapes sont détaillées ci-dessous selon les cas.

## <span id="page-8-0"></span> **2.6 Etablissements livrant par Batch dans Ficoba 3 – Les étapes**

Les étapes pour les établissements livrant par Batch dans Ficoba 3 sont détaillées ci-dessous. Chaque étape fait ensuite l'objet d'un chapitre ou sous-chapitre dédié.

- **1. Mise en qualité des données**
- 2. **Passage à Passtrans :**
	- o Contrat de Service Technique Passtrans
- o Migration Passtrans dans Ficoba 2 : Uniquement pour les établissements qui livraient par Batch dans Ficoba 2.
- 3. **Batchs de déclaration d'avis bancaires** : Stock et changements
	- o XML à privilégier XML obligatoire pour les établissements qui livrent par Batch pour la première fois
	- o Développement
	- o Test des Batchs sur Plateforme Partenaires
- 4. **Passage en Production : Période transitoire** (Figure 4a)
	- o Relivraison du stock de comptes en production
	- o Livraison périodique hebdomadaire ou mensuelle, selon le même rythme que dans Ficoba 2 ; à l'issue de la période transtoire, soit Avril 2024, la périodicité de dépôt des flux pourra être hebdomadaire (point juridique en attente).

Cette partie sera détaillée ultérieurement :

5. **Consultations via API : Multi-détention des produits d'épargne réglementée**

# <span id="page-9-0"></span> **2.7 Etablissements livrant par IHM dans Ficoba 3 – Les étapes**

Les étapes pour les établissements ayant fait le choix de déclarer par IHM sont les suivantes :

- **1. Mise en qualité des données**
- 2. Appropriation de la nouvelle IHM Ficoba 3 de déclaration et consultation de comptes bancaires (**FicobaBanque**). Pour cela, un accompagnement et un guide d'utilisation seront fournis.
- 3. **Bascule des comptes ouverts ou clos depuis moins de 10 ans** : Prise en charge par la DGFiP (voir figure - 4b)
- 4. Déclarations ultérieures et consultations : dans **FicobaBanque**

# <span id="page-10-0"></span> **3 Mise en qualité des données**

**Qui est concerné** : Tous = Etablissements livrant par Batch ou par IHM

Il s'agit d'effectuer une mise en qualité des données afin de permettre leur bonne intégration dans Ficoba 3.

Les travaux portent notamment sur les points suivants :

- Adresses normalisées
- Codes Pays normalisés pour les lieux de naissance et pour les adresses

Voici pour rappel les principaux écarts sur les formats de données :

## Les principaux écarts de données entre Ficoba 2 et Ficoba 3

- □ Nom de naissance et nom d'usage : Passent de 70 à 80 caractères
- Ajout du LEI
- □ Suppression des champs Alias, Titre nobiliaire
- Rattachement des Bénéficiaires Effectifs à la Personne Morale concernée et non plus au compte
- $\Box$  Adresses normalisées (codifications pays, communes, séparation des numéros de voie, indice de répétition, type de voie, nom de la

voie, ...) lorsque c'est possible, adresse globalisée dans les autres cas

- $\Box$  Lieux de naissance normalisés (codifications pays, département, commune)
- $\Box$  Introduction optionnelle à ce jour des identifiants RNA (associations) et RDC (copropriétés)
- Prise en compte des comptes sans IBAN
- □ Simplification de la liste des codes opération

Afin d'aider les établissements bancaires dans ces démarches, des préconisations

sont données dans le cahier des charges (1) au point 4 de l'annexe 2 – Précisions à compter de la page 97 .

Voici quelques exemples :

- le code pays de naissance : le Code Officiel Géographique COG de l'INSEE des pays
- le code lieu de naissance : le Code Officiel Géographique COG de l'INSEE pour les personnes nées en France
- précisions sur les adresses, dont la normalisation du code nature voie
- précisions sur les caractères spéciaux de différentes données.

# <span id="page-11-0"></span> **4 Passtrans**

**Qui est concerné** : Etablissements livrant par Batch dans Ficoba 3

Une à 3 étapes clef suivant les cas :

- **CST : Contrat de service technique**

Seulement pour les établissements qui livraient par Batch dans Ficoba 2 :

- **Migration Passtrans sur Ficoba 2**,
- **Portage** du CST de Ficoba 2 vers Ficoba 3 par la DGFiP

#### **Ce jalon Passtrans est un pré-requis pour permettre l'utilisation de la plateforme partenaires.**

Le CST à compléter a été envoyé à chaque émetteur de FICOBA 2. Les primo-déclarants par Batch XML Ficoba 3 devront le demander à la DGFiP, à l'équipe projet de maitrise d'oeuvre FICOBA3.

# <span id="page-12-0"></span> **5 La plateforme Partenaires Ficoba 3**

Cette plateforme est mise en place dans Ficoba 3 pour permettre aux partenaires (établissements bancaires) de tester leurs développements avant le passage en production. Le but étant de sécuriser ce passage en production en fiabilisant les développements.

**Qui est concerné** : Etablissements livrant par Batch **Pré-requis :**

- Contrat de service technique **Passtrans** mis en place
- Passage sous Passtrans effectué dans Ficoba 2 pour les établissements livrant par Batch Ficoba 2
- Portage du CST de Ficoba 2 vers Ficoba 3 fait.

#### **Les différents tests possibles sur la plateforme Partenaires :**

**Alimentation** : Tests des flux bancaires déclaratifs :

- Test des flux bancaires par Batch
	- o Au format XML (ou à plat Ficoba 3)
- Données de test ou réelles : Au choix des établissement bancaires
- Purge tous 15 jours : Pour renforcer la confidentialité des données selon les règles RGPD, une purge sera effectuée par la DGFiP périodiquement, par exemple par une purge en fin de semaine toutes les deux semaines. La DGFiP communiquera les dates de purge.

**Les étapes** sont les suivantes :

- **Inscription**
- Test des flux bancaires :
	- o Tests fonctionnels
	- o Tests en masse (redépôt avec limite de 800 000 avis bancaires par fichier)
	- o **Accord DGFiP pour Mise en Production**

## **Inscription :**

Le **formulaire d'inscription** est disponible sur :

<https://www.impots.gouv.fr/banques> - Voir formulaire\_plateforme\_partenaires.ods sous la rubrique Migration FICOBA3

Il indique notamment :

- L'établissement financier concerné et son émetteur
- Les coordonnées des interlocuteurs techniques et fonctionnels, et leur boite-aux-lettre fonctionnelle (BALF)
- Les dates souhaitées de début des tests sur la plateforme partenaires, la durée envisagée.
- Le volume maximum de données à tester pour les tests en masse.

# **Tests fonctionnels :**

La **liste des tests** à effectuer a minima est disponible sur :

https://www.impots.gouv.fr/banques - Voir couverture\_tests\_banque.ods sous la rubrique Migration FICOBA3

Les établissements devront s'assurer que l'ensemble de leurs cas fonctionnels sont correctement intégrés : L'objectif est de sécuriser le passage en production.

## **Tests en masse :**

Les tests en masse seront exécutés après accord de la DGFiP qui organisera leur planification afin de ne pas saturer la plateforme.

Il est demandé de tester un premier fichier de **redépôt complet** des avis bancaires -avec la limite préconisée par la DGFiP - afin de s'assurer d'un taux satisfaisant d'anomalies.

# **Accord pour MEP (Mise en Production) :**

Lorsque le taux d'anomalies résiduelles sera suffisamment faible, la DGFiP autorisera le passage en production.

# <span id="page-14-1"></span> **6 Livraison en Production - La période transitoire**

#### **DGFiP : Migration des comptes clos avant la date pivot et de – de 10 ans**

Sera effectuée par la DGFiP avant la relivraison du stock des comptes bancaires par les banques, soit avant mai 2024.

# <span id="page-14-0"></span> **6.1 Etablissements livrant par Batch dans Ficoba 3 et Ficoba 2**

Rappels :

- Les banques doivent relivrer les comptes ouverts et les comptes clos depuis la datepivot
- En cas de discordance entre les informations issues de Ficoba 2 et celles de la banque concernant l'état d'un compte (ouvert, fermé, dates, etc.), les déclarations des banques sont prioritaires sur celles issues de Ficoba 2 : L'état final retenu sera celui de la banque.

#### **Pré-requis :**

- o Migration **Passtrans** Ficoba 2
- o **Accord DGFiP pour Mise en Production** : Les tests sur la plateforme partenaires ont été effectués et ont un taux d'erreurs acceptable
- o Planification de la **date de début de relivraison** en concertation avec la DGFiP

#### **Relivraison du Stock** :

- **Comptes concernés** : comptes ouverts et comptes clos depuis la date-pivot
- :
- **Taille maximale des fichiers** :
	- o La banque devra prévoir une capacité à livrer son stock en plusieurs fichiers d'une taille inférieure ou égale à la taille maximale définie.
	- o **Cette taille maximale pouvant encore être ajustée, la DGFiP recommande aux établissements bancaires qu'elle soit paramétrable** dans le dispositif de découpage en fichiers de livraison.
	- o La taille maximale est actuellement fixée à **800.000 avis bancaires** par fichier de livraison
- En général, la banque devra attendre la bonne intégration d'un fichier avant d'émettre le fichier suivant.
- L'intégration du **stock** est prévue pour s'effectuer en quelques jours ou moins selon la volumétrie d'avis livrée par l'établissement bancaire.

 Pour les établissements qui livrent de très gros volumes de données ( **supérieurs à 10 millions d'avis** ), une solution spécifique sera étudiée avec la DGFiP lors d'ateliers dédiés.

#### **Livraison des modifications durant la période transitoire :**

- Une fois l'ensemble du **stock** livré et réceptionné par la DGFiP, la banque devra faire des livraisons périodiques, au même rythme que celui choisi sur Ficoba 2, mensuel ou hebdomadaire. En effet, la DGFiP se charge de mettre à jour Ficoba 2 à partir des mises à jour Ficoba 3, sans perturber le rythme habituel de Ficoba 2.

Après l'arrêt de Ficoba 2, il sera possible de passer à un rythme quotidien pour les établissements qui le souhaitent. Pour les autres, un rythme hebdomadaire sera requis : Le rythme mensuel ne sera plus accepté, dans le cadre d'une évolution juridique.

# <span id="page-15-1"></span> **6.2 Etablissements livrant par Batch dans Ficoba 3 pour la première fois**

Les consignes sont les mêmes que pour les établissements livrant déjà par Batch, avec les **particularités suivantes** :

- Il n'y a **pas de migration Passtrans à faire sur Ficoba 2**. En revanche, un Contrat de Service Technique Passtrans doit bien être établi avec Ficoba 3.

Les étapes seront ensuite :

- Les établissements **fiabilisent** leurs données
- La DGFiP se chargera de relivrer dans Ficoba3 le stock des établissements qui livraient **par Clef USB, CD-ROM, via Escale, ou par IHM** dans Ficoba 2
- Puis ces établissements devront effectuer des livraisons des **modifications**.

Le rythme de livraison possible sera hebdomadaire ou mensuel durant la période transitoire. Puis il devra être hebdomadaire ou quotidien.

# <span id="page-15-0"></span> **6.3 Etablissements livrant par IHM dans Ficoba 3**

La DGFiP prendra en charge en fin de période transitoire la migration de tous les comptes ouverts et clos de ces établissements dans FICOBA3.

Ces établissements auront alors accès à leurs comptes en consultation et en mise à jour, avec l'interface **FicobaBanque** de Ficoba 3.

# <span id="page-16-0"></span> **7 L'IHM Ficoba 3 pour les banques : FicobaBanque**

Cette interface est destinée :

- Aux établissements qui livrent par IHM pour leur permettre de générer leurs avis bancaires et de consulter leurs comptes.
- Aux établissements qui livrent par Batch pour consulter leurs comptes.

#### **Périmètre :**

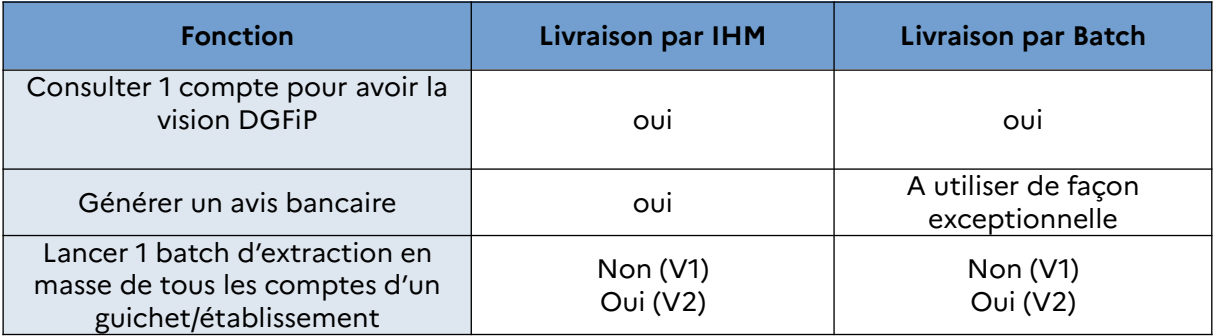

Les fonctionnalités détaillées de cette interface feront l'objet d'un document dédié. Le batch d'extraction en masse sera livré dans un second temps, dans une version V2.

# <span id="page-17-2"></span> **8 Annexe 1 – Présentation générale de Ficoba 3**

# **8.1 FICOBA 3 - Introduction**

<span id="page-17-1"></span>FICOBA est une base de données nationale qui recense les comptes de toute nature que gèrent les administrations publiques, les établissements ou organismes soumis au contrôle de l'autorité administrative et toutes personnes qui reçoivent habituellement en dépôt des valeurs mobilières titres ou fonds ainsi que la location de coffres forts.

Cette base de données est alimentée par les déclarations d'ouvertures, de modifications et de clôtures de comptes conformément aux dispositions de l'article 1649 A du Code général des Impôts (CGI).

Les dispositions de l'article 1649 A du CGI dans sa rédaction issue de l'ordonnance n°2020-115 du 12 février 2020 précisent dans son premier alinéa que « les administrations publiques, les établissements ou organismes soumis au contrôle de l'autorité administrative, les établissements bénéficiant des dispositions des articles L. 511-22 et L. 511-23 du code monétaire et financier pour leurs opérations avec des résidents français et toutes personnes qui reçoivent habituellement en dépôt des valeurs mobilières, titres ou fonds doivent déclarer à l'administration des impôts l'ouverture et la clôture des comptes de toute nature ainsi que la location de coffres forts ».

La version actuelle de la base de données FICOBA a été mise en service en 1982.

# <span id="page-17-0"></span> **8.2 Textes législatifs et réglementaires (en cours de modification pour prendre en compte certaines modifications)**

#### **Le cadre législatif**

L'article 1649 A du Code Général des Impôts prévoit dans son premier alinéa que : Les administrations publiques, les établissements ou organismes soumis au contrôle de l'autorité administrative, les établissements bénéficiant des dispositions des articles L. 511-22 et L. 511-23 du code monétaire et financier pour leurs opérations avec des résidents français et toutes personnes qui reçoivent habituellement en dépôt des valeurs mobilières, titres ou fonds doivent déclarer à l'administration des impôts l'ouverture et la clôture des comptes de toute nature ainsi que la location de coffres forts

#### **Textes réglementaires**

Les modalités de déclaration des comptes sont prévues aux articles 164 FB à 164 FF de l'annexe IV au C.G.I. L'arrêté du 24 avril 2020 portant modification des articles 164 FB et suivants de l'annexe IV au C.G.I. (JORF n°0111 du 06 mai 2020) dans son 1° de son article 2 précise que le présent arrêté entre en vigueur le 01 septembre 2020.

#### **Bulletin BOFIP**

Le BOFIP lié à la Déclaration d'ouverture, de modification et de clôture des comptes et des locations de coffres-forts au fichier des comptes bancaires et assimilés (FICOBA) a fait l'objet d'une réecriture.

Le BOI-CF-CPF-30-15-20230621 a été publié le 21/06/2023.

# <span id="page-18-0"></span> **8.3 Révision du cahier des charges**

#### **Analyse par le CFONB du cahier des charges en 2014**

Le CFONB a transmis à la DGFiP en 2014 une revue du cahier des charges FICOBA (version 2002) avec commentaires, demandes d'évolution et questions diverses.

Il s'agissait de dresser un état des lieux sur les flux alimentant FICOBA.

## **Conséquences des ateliers DGFiP/CFONB de 2018-2019**

A l'appui des commentaires du CFONB du cahier des charges, des ateliers ont été mis en place avec la DGFiP de juin à décembre 2018.

Des préconisations et des précisions ont été partagées entre la DGFiP et le CFONB.

## **Révision du cahier des charges 2021-2022**

Le cahier des charges V 1.0 de FICOBA3 a pour objet de réaliser un projet plus évolutif au niveau fonctionnel et plus souple au niveau juridique.

Les travaux réalisés récemment dans FICOBA2 sont intégrés, et prennent en compte les derniers éléments mentionnés ci-dessous.

## **Transposition de la 5ᵉ Directive dite AML**

La version de février 2020 du cahier des charges vise à transposer la cinquième directive anti-blanchiment 2018/843 modifiant la directive 2015/849 adoptée grâce à une initiative portée par la France, à la suite des attentats du 13 novembre 2015, pour encourager la reprise des travaux européens en matière de lutte contre le blanchiment des capitaux et le financement du terrorisme. Ce texte est entré en vigueur le 10 juillet 2018 et fixe un délai de transposition de dix-huit mois, échu le 10 janvier 2020. Il s'agit également de compléter la transposition de la quatrième directive anti-blanchiment 2015/849 ainsi que de rationaliser et renforcer la cohérence de notre dispositif national de lutte contre le blanchiment des capitaux et le financement du terrorisme (LCB-FT). Les conséquences pour FICOBA sont les suivantes :

- Obligation déclarative pour les établissements bancaires des locations de coffrefort
- Obligation déclarative pour les établissements bancaires des mandataires
- Obligation déclarative pour les établissements bancaires des bénéficiaires effectifs.

 Les règles de gestion et définition de ces notions sont précisées dans le cahier des charges ( $2 \text{ e}$  partie)

La notion de bénéficiaire effectif est définie juridiquement par aux [articles R561-1,](https://www.legifrance.gouv.fr/affichCodeArticle.do?idArticle=LEGIARTI000021020554&cidTexte=LEGITEXT000006072026&dateTexte=20090905) [R561-2, R561-3 et R561-3-0 du Code monétaire et financier.](https://www.legifrance.gouv.fr/affichCodeArticle.do?idArticle=LEGIARTI000021020554&cidTexte=LEGITEXT000006072026&dateTexte=20090905)

La notion de mandataire est définie juridiquement par l'article 1984 du code civil. La Direction Générale du Trésor a précisé la définition du mandataire comme étant un « représentant légal ou statutaire ou toute personne disposant d'une délégation de pouvoir ».

Le mandataire peut être une personne physique ou morale.

#### **Entrée en vigueur pour la prise en charge des conséquences de la transposition de la 5ème Directive**

L'ordonnance a été publiée le 13 février 2020 au JORF (n°0037), l'entrée en vigueur de ces dispositions est prévue au 01 septembre 2020.

Cependant, selon les dispositions du IV de l'article 18 de l'ordonnance n° 2020-115 du 12 février 2020 renforçant le dispositif national de lutte contre le blanchiment de capitaux et le financement du terrorisme « pour les comptes qui, à la date d'entrée en vigueur de la présente déclaration prévue au premier alinéa de l'article 1649 A du code général des impôts, les établissements procèdent à l'ajout des données prévues à ce même article, dans sa rédaction résultant du 1° de l'article 13 de la présente ordonnance, au plus tard le 31 décembre 2024 ».

# <span id="page-19-0"></span> **8.4 Les objectifs de la refonte de 2023/2024**

#### **Les principaux objectifs de la refonte de 2023/2024**

- Améliorer la qualité des données
- Améliorer l'identification des titulaires de comptes :
	- Création d'un nouveau format de données en accord avec la profession bancaire,
	- Utilisation accrue de fichiers de codification et de référentiels : nomenclature des catégories juridiques, du fichier SIRENE de l'I.N.S.E.E., du FEGA (Fichier des Établissements et des Guichets Agréés), de la base topographique de la DGFIP, et des référentiels des personnes PERS de la DGFIP et RNIPP de l'INSEE (certification d'état civil et suivi des décès).
	- Des contrôles sont effectués et peuvent conduire à des restitutions sous format d'anomalies informatives ou à recycler, pour permettre aux établissements d'optimiser leurs données.
	- Optimisation de la gestion du lieu de naissance (notamment pour les personnes nées à l'étranger)
- Identifier plus finement les différents types de comptes, redéposer le stock de comptes des établissements.
	- Abandon de la prise en compte de la date d'ouverture du compte qui jusqu'ici suscite des erreurs du fait de l'évolution de cette date dans le temps,
	- L'IBAN devient l'identifiant de référence dans la majorité des situations
- Faciliter le travail des déclarants :
- Assouplir la périodicité de déclaration : cf ci-dessous
- Actualiser les supports de déclaration :
	- Les principes qui prévalent sont l'adaptation du support de déclaration aux moyens technologiques du moment et la réduction des coûts de traitement par la dématérialisation des flux.
	- Le passage à FICOBA 3 est marqué par la suppression des déclarations déposées sur support physique et l'ouverture au transfert des fichiers par réseau 24 heures sur 24, 7 jours sur 7.
	- La procédure papier est remplacée par la mise à disposition pour les très petits établissements bancaires d'un serveur télématique permettant la déclaration des avis en nombre limité.
	- Les échanges par réseau s'appuieront sur le standard sécurisé (PASS TRANS) Les supports magnétiques ne sont plus autorisés. En effet, l'envoi des données par voie postale sur un support magnétique ne répond pas aux normes de sécurité de données sensibles et ne respectent pas les conditions inhérentes aux règles de la protection des données visant des particuliers.
- Améliorer les résultats obtenus lors de recherche dans FICOBA
- Adresse : amélioration de la codification et de la topographie
- Simplifier les procédures de rectification des erreurs :
- **Favoriser une meilleure gestion des anomalies** 
	- En cas d'anomalie de cohérence, le dossier du compte en anomalie est systématiquement retourné à l'établissement pour faciliter la régularisation.
- Améliorer l'ergonomie des réponses FICOBA :

Interface d'interrogation et de consultation conviviale et assistée.

- **Interrogation par réseau :**
	- Pour l'ensemble des services et personnes habilitées à consulter FICOBA.
- **Garantie d'un niveau de sécurité élevé :**

Un dispositif d'identification et de signature électronique est mis en place (PASS TRANS).

#### **Fréquence de déclaration et modalités de dépôt :**

La période réglementaire de déclaration est dans les 30 jours suivants un événement (cadre réglementaire en cours de révision imposant un dépôt hebdomadaire) mais la DGFiP accepte dans FICOBA 3 les déclarations quotidiennes.

Le nombre d'enregistrements par fichier XML (ou à plat) sera optimisé.

Le dépôt pourra se faire quotidiennement à condition que celui-ci comporte un nombre minimal et significatif d'avis.

En cas d'événements successifs, l'historique des informations doit être transmise à travers des différentes « date opération » pour retracer l'historique du compte. Aussi, pour un compte, un seul avis bancaire pourra être envoyé par jour.

Afin d'avoir un historique optimal, l'ensemble des attributs obligatoires doivent être présents, quel que soit le type d'opération.

#### **La mise à jour des informations est simplifiée, pour tenir compte des nouvelles périodicités de déclaration :**

- En cas de multiples événements intervenant sur un compte entre 2 dépôts, l'établissement indique l'ensemble des événements par autant d'opérations, avec des dates d'opération distinctes.
- **Une seule opération par jour et par compte est autorisée.** Au cas où plusieurs opérations de mises à jour seraient effectuées dans la même journée, seule la dernière situation devra être transmise ( ex : clôture d'un compte et modification d'une donnée sur le titulaire le même jour -> envoi d'un seul avis).
- $\textcolor{black}{\bullet}\quad$  La correction de la situation en base $^1$  $^1$  par des avis de régularisation est possible pour les établissements.

Ces opérations sont les suivantes :

- **L'ouverture**,
- La clôture,
- La modification de caractéristiques du compte (ou des titulaires),
- L'annulation d'une opération

**Dans chaque lot, les avis seront fournis par date d'opération de manière chronologique.**

**Aussi, il est préconisé ne pas faire figurer un même compte dans différents lots du même dépôt, afin d'éviter des anomalies d'intégration dans le cadre de parallélisation des traitements d'intégration (exemple : regroupement dans un lot des comptes de même « nature de compte »).**

<span id="page-21-0"></span><sup>1</sup> La situation en base est l'historique du compte stocké dans la base de données FICOBA de la DGFiP.

# <span id="page-22-2"></span> **9 Annexe 2 – Documentation et Contacts**

# <span id="page-22-1"></span> **9.1 Documentation**

Le site **https://www.impots.gouv.fr/banques** regroupe les informations suivantes :

- la réglementation en vigueur
- la documentation générale sur FICOBA
- la documentation dédiée à FICOBA 3, et notamment :
	- Cahier des charges FICOBA 3
	- Exemples XML
	- Liste des natures de voies du FANTOIR
	- XSD allégé, complet et retour
- les actualités

# <span id="page-22-0"></span> **9.2 Contacts - DGFiP**

- Francis MARTIN, Chef de projet MOA FICOBA 3

francis.martin@dgfip.finances.gouv.fr

Tel : 01.57.33.77.66

Port : 06.46.58.43.71

- Boite-aux-lettres fonctionnelle (BALF) dédiée :

[dp.referentiels-refonteficoba@dgfip.finances.gouv.fr](mailto:dp.referentiels-refonteficoba@dgfip.finances.gouv.fr)

- Boite-aux-lettres fonctionnelle (BALF) dédiée **à la plate-forme partenaires** :

 [dp.referentiels-plateformepartenairesficoba3@dgfip.finances.gouv.fr](mailto:dp.referentiels-plateformepartenairesficoba@dgfip.finances.gouv.fr)

- Cellule d'Assistance et d'Expertise FICOBA (production)

cae.ficobaficovie@dgfip.finances.gouv.fr

Précisez toujours dans l'objet de votre courriel :

**FICOBA3 -** le libellé **de l'établissement** bancaire suivi du **CIB**.